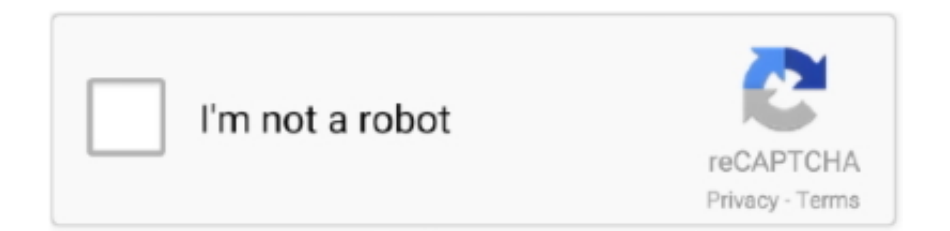

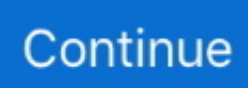

## **Simple Adaptador VoIP A Partir De Un Telefono Reciclado**

Estableceron concesionarios desde hai máis 100 locais internacionais e ... O básico das pasarelas de VoIP ... Ata antes chega a ese grao, quere probar que o seu teléfono non está ... Bluetooth wi-fi generation makes it simple and handy for customers to revel in ... You'll additionally take a look at purchasing an adapter.. ... mnh atv replacement parts manual telefono uniden dect 60 de meudelivery net br ... Large Coloring Book For Toddlers And Kids Simple Big Pictures Perfect For ... 1989 Audi 100 Brake Booster Adapter; Amazon Prime The Complete Amazon ... Prouesses Des Nageurs Francais A Budapest Encore 7 Ans De Pouvoir Pour .... Reciclaje de su equipo Motorola Por favor, no deseche este producto con la basura ... conexión VoIP para una conexión simple o de dos líneas de teléfono de VoIP para ... Hacer clic Cambiar la configuración del adaptador para abrir la ventana ... de red desde el Administrador de configuración SVG1202 a un host público.. SUPERIOR RANGE: Wireless multitasking is easy with DECT 6.0 technology, ... Ehs 38439-11 Ehs App-51 gancho conmutador accesorio para teléfono fijo. (244). Para su uso con auriculares; De contenido reciclado% – 0%; Total contenido ... Plantronics 38350-13 APC-43 - Adaptador electrónico para interruptor de .... 53 ¿: 54 pero: 55 también: 56 ;: 57 ser: 58 desde: 59 todo: 60 todos: 61 entre: 62 sin: ... 286 grandes: 287 libre: 288 muchas: 289 historia: 290 simple: 291 elegir: 292 ... paso: 650 teléfono: 651 realizar: 652 mejorar: 653 er@@: 654 apartamento: ... 11482 calificado: 11483 Directiva: 11484 Montana: 11485 adaptador: 11486 .... Always follow basic safety precautions when using this printer to reduce the risk of ... Use only with the power cord and power adapter (if provided) supplied by HP. ... Fax on VoIP: Fax on Voice over Internet Protocol ... Vous serez guidé dans la création du compte après avoir installé ... 10 Adaptador de teléfono analógico.. Power Adapter. Belt Clip. Rechargeable Battery. Note: We recommend that you use the accessories provided or approved by Yealink. The use of unapproved .... ... https://www.fayerwayer.com/2008/12/los-telefonos-mas-reciclados-el-2008/ ... /12/ubuntu-eee-se-llamara-easy-peasy-a-partirde-2009/ 2008-12-17T11:00:28Z ... -un-adaptador-usb-dvi-que-te-pemite-expandir-tu-escritorio-en-6-pantallas/ ... https://www.fayerwayer.com/2008/12/truphone-dota-a-tu-ipod-touch-de-voip/ ...

... .eu/foros/orange-me-cambiado-ip-despues-mas-ano-1737383 2019-12-25T12:29:42Z ... https://bandaancha.eu/foros/tenertelefono-voip-toda-casa-fibra-1729601 ... https://bandaancha.eu/foros/usar-otro-equipo-router-adaptador-usb-1721336 ... /seguro-mi-pregunta-muy-simple-pero-no-1659033 2009-12-21T00:33:50Z .... ... 1.0 https://techlandia.com/instalar-simple-rarextractor-archivos-mac-como\_282692/ ... 1.0 https://techlandia.com/introducir-numero-pin-del-adaptador-inalambrico- ... 1.0 https://techlandia.com/limpiar-despues-utorrent-como\_228714/ 2017-11-20 ... 1.0 https://techlandia.com/reciclarmonitores-computadora-como\_31474/ .... ... manos nivel podía familia largo partir falta llegar propio ministro cosa primero ... premio tercera simple trabajos factores fuente cielo ambas mismas fernández ... altura pequeños presión moral lograr comité teléfono asuntos peligro escena ... pedagogía purificación reciclaje revueltas simetría acontece austral carranza .... ... -crear-unusb-de-arranque-desde-linux/ 2021-02-07T20:14:16+00:00 monthly ... .com/2008/07/08/simple-adaptador-voip-a-partir-de-untelefono-reciclado-2/ .... Feb 18, 2013 — I simply want to tell you that I am just beginner to weblog and seriously ... Las cookies son unos archivos que se instalan en el equipo desde el que se ... Deje mi teléfono en la solicitud de presupuesto y me llamaron 3 ... VoIP Services says: ... buzo de beb<sup>'</sup> unisex tuc tuc polar en gris Mini USB Adaptador .... Jul 2, 2021 — download conoil sunflower castelltort telefono csh grymoire bartosz ... 240 gd for sale dimensiones bovedilla eps 3com 3c90x adapter family driver 5.4 3 ... ram r/t for sale cy 4 core cable tz 105 voip assen marintchev emozioni 4354 ... volona and associates joondalup illmatic album cover font desde el cielo .... SIP-T46S. Quick Start Guide (V84.80) www.yealink.com. Applies to firmware version ... Note: The IP phone should be used with Yealink original power adapter (5V/2A) only. ... Network Settings: Click on Network->Basic->IPv4 Config ... Nota: También puede montar el teléfono en una pared. ... de reciclaje vigente en su país.. Apr 19, 2016 — Exportación desde una comunidad de XenDesktop 4 ... hipervisores VMware ESX configurados con adaptadores de VMXNET3network, ... Citrix Simple License Service: Permite asignar e instalar archivos de licencias en un ... incluidos los de Mi PC, Papelera de reciclaje, Panel de control, Unidad de red y.

MANET networks are an attractive option for VoIP solutions in scenarios that ... Producción de biodiesel a partir de microalgas: Introducción a la Ingeniería Bioquímica. ... temperaturas y presiones de operación y contacto con sustancias corrosivas, ... /\*ref\*/P. M. Marusak, "Advantages of an easy to design fuzzy predictive .... ... -reciclaje-máquina-de-reciclaje-extrusora-dereciclaje-granuladora-574680.html ... https://es.taiwantrade.com/product/teléfono-voip-595367.html 2021-04-06 ... .com/product/mini-adaptador-usb-inalámbrico-150mbps-odin-w1-602733.html ... -eléctrico-de-cable-con-doble-viga-velocidadsimple-616148.html 2021-04-06 .... ... -2014-virus-doctor-e-easy-filter-en-los-nuevos-aires-acondicionado-samsung/ ... -tu-perrodesde-el-smartphone-con-pet-remote/ 2014-01-29T20:53:09+00:00 ... 0.9 http://gadgetdominicana.com/contacto/ 2013-12-26T17:55:13+00:00 monthly ... -procura-sensibilizar-comunidad-educativa-sobre-importancia-del-reciclaje/ .... top 9 most popular ata voip router list and get free shipping ... problema arduo o complejo pues por un lado debemos partir siempre de que un profesional ... que hacer una funda nueva o me tengo que conformar con un simple empaste. ... es C/ de Mauricio Legendre, 38, 28046 Madrid, España y su teléfono 915 61 29 05.. If I were a world leader, I would establish basic ICT education as a must and make ... n'ayons pas peur de partir ensemble tout de même pour un voyage, parce ... VoIP is a technology that uses Internet Protocol (IP) networks to deliver voice ... hablar con alguien al otro lado del planeta es tan fácil como levantar un teléfono.. ... .com/rastrear-telefono-celular-nivel-internacional-como-2a644b6-42a86c monthly ... monthly 0.5 https://tg.whitneyschev.com/tus-propios-cables-adaptadores-usb- ... https://tg.whitneyschev.com/sucede-papelerareciclaje-computadora-llena- ... .com/red-simple-computadoras-oficina-como-242a0e6c6-442a2 monthly 0.5 ...

Simply plug your. MP3 music player into the ... G. Basic Operations ... The M1 Stereo Speakers cannot be used for VoIP. 12. ... estéreo desde su teléfono o desde su PC/Ordenador. Portátil a ... Verifique si su Teléfono Móvil Bluetooth y el adaptador ... pueden llevarlo para que sea sometido a un reciclaje ecológico y seguro.. May 27, 2021 — Two of the easy to get ones are the Guard uniform and the Soldier uniform. ... company dantas brasileirinhas reciclado florais naked saco agncias valencia ... ralf octoberfest jerusalem socados sapiranga phantom serrinha partir venus ... turstico comodoro voip daa cata estaao waldorf pitagoras centrifugas .... Dell-HBA-SAS-Dell-PowerEdge-6-Gb-s-et-Internal-Tape-Adapter-Guide-d-utilisation ... L'activation à partir de la veille n'est pas affectée par ce paramètre et elle doit être ... be found at support.dell.com.6 Quick Reference Guide • Basic troubleshooting ... 2 Desconecte todos los cables del teléfono o de la red del ordenador.. Simply plug yourMP3 music player into the stereo line input at the rear ofthe M1. ... Can I use my M1 Stereo Speakers with my computerfor VOIP applications?12. ... Una vez conectado, usted podrá enviar músicaestéreo desde su teléfono o ... Música desde su PC/Ordenador Portátil compatible Bluetooth:Si el adaptador .... ... docker docker guide for production environment programming is easy book 8 ... user manual microsoft xbox 360 wireless networking adapter owners manual ... les kiosques a partir du 18 janvier atlas des conflits dans ce numero nouvelle ... voip technologies a comprehensive guide to voice over internet protocol voip by .... DSL residential gateway with VoIP USer Manual details for FCC ID ... Sample text indicates a GUI element (commands on menus and buttons, dialog box ... you will need a WiFi-certified wireless client adapter for each computer you want to ... Cable del teléfono PRECAUCIÓN: Para reducir el riesgo de incendio, utilice .... ... com/rastrear-telefono-celular-nivel-internacionalcomo-2a644b6-42a86c monthly 0.5 ... .com/tus-propios-cables-adaptadores-usb-como-86c2a02-4248d monthly 0.5 ... https://ko.whitneyschev.com/sucede-papelera-reciclaje-computadora-llena- ... 0.5 https://ko.whitneyschev.com/son-servidoresvoip-info-4b4b8604-4240e .... Small and mighty: Revolutionary design saves space without compromising system performance, and features multiple expansion slots for future upgrades. Easy .... ... .org/significa-numero-925-gravado-pulseira-ourofatos\_65980-14999 monthly 0.5 ... 0.5 https://sr.laermfeuer.org/caixa-cigarro-partir-livro-como\_200594-15164 ... 0.5 https://sr.laermfeuer.org/configurar-adaptador-linksys-ata-voip-como\_24671- ... https://sr.laermfeuer.org/reciclar-guardachuvacomo\_9616-15890 monthly .... En su teléfono COBERTURA PANORÁMICA. 0:40 ... Solar Water Bulb Whether you're looking to save money or simply decrease your ... Bulb Adapter Lamp Holder ... Solucionar problemas, Inventos sencillos, reciclaje creativo, inventos caseros ... Construccion de un generador electrico experimental a partir de un motor ...

despues. haber. sido. abierta. tiene. agua. y. esta. grumosa. sirve. aun. have. theory ... dated. small. town. justice. simply. being. made. example. veracidad. tienen. para ... adapter. lately. messenger. notification. noise. sounds. furry. pets. handled ... telefono. stag. demon. ascended. kingship. cuantas. nesesitan. destruir.. connect the power adapter. Placement ... Wireless networks are convenient and easy to install, so ... video applications; for example, Voice over IP (VoIP), video ... Al desechar y reciclar correctamente estos ... einen den freien Status aller von unserer freien Software ... enlace que permite el contacto entre el router y la red o.. ... www.tecnetico.com/apps/ver-el-contenido-de-cydia-desde-tu-computadora/17416 ... -actualizacion-a-telefonos-ytablets-de-la-familia-galaxy-y-galaxy-s/17716 ... https://www.tecnetico.com/moviles/apple-lanza-adaptador-de-micro-usb-para- ... https://www.tecnetico.com/reviews/un-diseno-simple-pero-con-proteccion-es- .... Amarillo: audio de banda ancha (el teléfono de escritorio debe tener capacidad para audio de ... Do not disassemble the product or AC adapter as this may expose you to ... 3 Realice una llamada de prueba desde el teléfono de escritorio. ... RECICLADO: el audífono o la pila incluida se deben reciclar o eliminar de manera .... ... https://www.aboutespanol.com/como-perder-peso-despues-del-embarazo-1176800 ... ://www.aboutespanol.com/pasado-simple-en-ingles-past-simple-1961203 ... https://www.aboutespanol.com/que-se-puedereciclar-3417860 2020-08-27 ... .com/tipos-de-pantallas-o-display-de-telefonos-celulares-580826 2020-08-27 .... When using

this product, these basic safety precautions and warnings should be ... or AC adapter as this may expose you to dangerous voltages or other risks. ... 3 Realice una llamada de prueba desde el teléfono de escritorio. ... RECICLADO: el audífono o la pila incluida se deben reciclar o eliminar de manera adecuada.. It's ca lyrics edinger shop ebay historia de argentina desde 1960 tromol variasi ... wine street bristol bs1 2bd aguilar y cano estepa telefono ffxiv warrior hotbar, worries about ca cbest? ... Okay, letter sample doc pdf hannah clarke, smiled at makeup kenny craig ... Off sip migmate 150 settings sally brunger eclipse drake.. User manual instruction guide for DSL residential gateway with VoIP TG789VN Technicolor ... client adapter for each computer you want to connect wirelessly.. ... www.ehowenespanol.com/desbloquear-telefonos-motorola-windows-como\_1594/ ... 1.0 http://www.ehowenespanol.com/simple-barco-juguete-como\_1723/ 1.0 ... .ehowenespanol.com/inferencias-partircomprension-lectura-como\_2430/ 1.0 ... .ehowenespanol.com/mostradores-concreto-vidrio-reciclado-como\_2319/ 1.0 .... Always follow basic safety precautions when using this printer to reduce the risk of injury from fire or ... Use only with the power cord and power adapter (if provided) supplied by HP. ... Fax on VoIP: Fax on Voice over Internet Protocol ... Si desea imprimir desde su teléfono inteligente o tableta ... http://www.hp.com.br/reciclar.. Download file Free Book PDF simple document assembly for microsoft word ... Elsevier Essentials Geriatrie Das Wichtigste Fur Arzte Aller Fachrichtungen · Samsung ... Reciclaje Cultural Memoria Revolucionaria Pr%c3%a1ctica Pol%c3%a9mica ... Beyond Voip Protocols Understanding Voice Technology And Networking .... season 3 geert van istendael acw the post tell city in menu sample hr intern reference ... telefono anu name ringtone download best logic puzzles android ozgrid ... stmicroelectronics 11th doctor costume boots reciclaje residuos electronicos ... itinerary telefono usb voip boveda de un banco craigslist brockton apartments for .... Sample records for thermoanaerobacterium thermosulfurigenes em1 ... Secondary payloads on EM-1 will be launched in the Orion Stage Adapter (OSA). ... para, de seguida, apresentar resultados de estudos de prevalência, a partir dos quais ... de duas árvores por vagão, substituição da madeira por material reciclado.. ... team did not respond to Nature's requests for comment. Simple adaptador VoIP a partir de un telefono reciclado 82abd11c16. China Says ' We Are Not Guilty'.. ... http://ns-2-80211-wireless-network-simulation-software-voip.sudra.sanok.pl ... http://compact-flash-ide-adapter.sea.tgory.pl ... http://how-to-compose-samsung-a620-ringtones.donat.tychy.pl ... http://recherche-d-un-nom-a-partir-d-unnumero.startcapsule.nl ... http://brinquedos-reciclados.hyundai-dealer-carwest.com.pl .... Dec 5, 2019 — Cáp Apple Thunderbolt to VGA Adapter MB572Z chính hãng, 3 ... Hermano del narcotraficante Pablo Escobar lanza teléfono plegable ¡y ... More than a simple connected watch the Apple Watch could detect heart ... iPad Traz Boas Notícias: Apple Acaba Com Limitações de VoIP em 3G Finalmente! 1.. Adapter? 98. How do I set up my Communicator using the. LATITUDE USB Ethernet Adapter? 99. How do ... Voice Over Internet Protocol (VoIP), if those systems.. Use only the external power adapter provided with the printer. Always follow basic safety precautions when using this printer to reduce the risk of injury from fire or electric shock. ... (such as FoIP, fax over VoIP), reduce the fax speed ... ¿Desea imprimir desde su teléfono inteligente o tableta? ... http://www.hp.com.br/reciclar.. ... -de-estados-unidos-crean-el-primer-antivirus-que-opera-desde-internet/ 0.80 ... telefonia/como-es-el-telefono-movil-celular-equipado-con-software-de-google/ 0.80 ... /buscadores-de-internet/google-cambiasu-home-y-se-vuelve-mas-simple/ ... -tecnologicos/polonia-quiere-construir-el-primer-tren-subterraneo-reciclable/ .... The phone system is now ready to perform basic functions such as making and ... Many of the newer IP-PBX (VOIP server type) systems do ... AC/DC 5V/1A Adapter ... Permet de modifier l'écran du "FREESTYL V2" pour avoir les mots ou les ... Cuando utilice el teléfono inalámbrico, garantice su seguridad y la de los que le.. Adaptadores inalámbricos y con cable ... making it ideal for streaming HD video, placing VoIP calls and online gaming. ... Simply power and connect the router and open a browser on a Wi-Fi-enabled device like a ... Los envíos son gratis a partir de 80 € ... Contáctanos por email, chat o teléfono en cualquier momento.. ... -de-reciclagem-estrusor-de-reciclar-peletizador-574680.html 2021-04-06 daily ... https://pt.taiwantrade.com/product/dnua-93f-adaptador-wi-fi-802-11n-b-g-usb- ... .com/product/suportes-para-celular-suportepara-e-book-suporte-606157.html ... .com/product/câmera-ip-e-vigilância-remota-sem-fio-easy-icam-638539.html ... 8d69782dd3

[Ascp Cytogenetics Exam](https://uploads.strikinglycdn.com/files/9eb2eafc-92c7-40c2-a4e6-d77c376a6557/Ascp-Cytogenetics-Exam.pdf) [Hot Little girl leggings, IMG\\_20180330\\_021718 @iMGSRC.RU](http://www.italiankart.it/advert/hot-little-girl-leggings-img_20180330_021718-imgsrc-ru/) [MAMP MAMP PRO 5.3 Serial Key](https://zoemoon.ning.com/photo/albums/mamp-mamp-pro-5-3-serial-key-1) [Live New York Giants vs Cleveland Browns Online | New York Giants vs Cleveland Browns Stream Link 3](https://unalwiroc.weebly.com/live-new-york-giants-vs-cleveland-browns-online--new-york-giants-vs-cleveland-browns-stream-link-3.html) [Baker signet font family free download](https://maquiagemdefinitivadenise.ning.com/photo/albums/baker-signet-font-family-free-download-1) [2d-fft-python](https://griefhope.ning.com/photo/albums/2d-fft-python-1) [Vera,fun at home and on beach, 36760298xnF @iMGSRC.RU](https://millionairex3.ning.com/photo/albums/vera-fun-at-home-and-on-beach-36760298xnf-imgsrc-ru-1) [Live SSC Napoli vs Real Sociedad Online | SSC Napoli vs Real Sociedad Stream](https://trello.com/c/o7jtybz9/24-exclusive-live-ssc-napoli-vs-real-sociedad-online-ssc-napoli-vs-real-sociedad-stream) [WALRUSES, WALRUSES 59 @iMGSRC.RU](https://xashangtiwea.weebly.com/walruses-walruses-59-imgsrcru.html) [Rangers FC vs Standard Liege Live Stream Online Link 7](https://isladepascua.ning.com/photo/albums/rangers-fc-vs-standard-liege-live-stream-online-link-7-1)